# Pham 5557

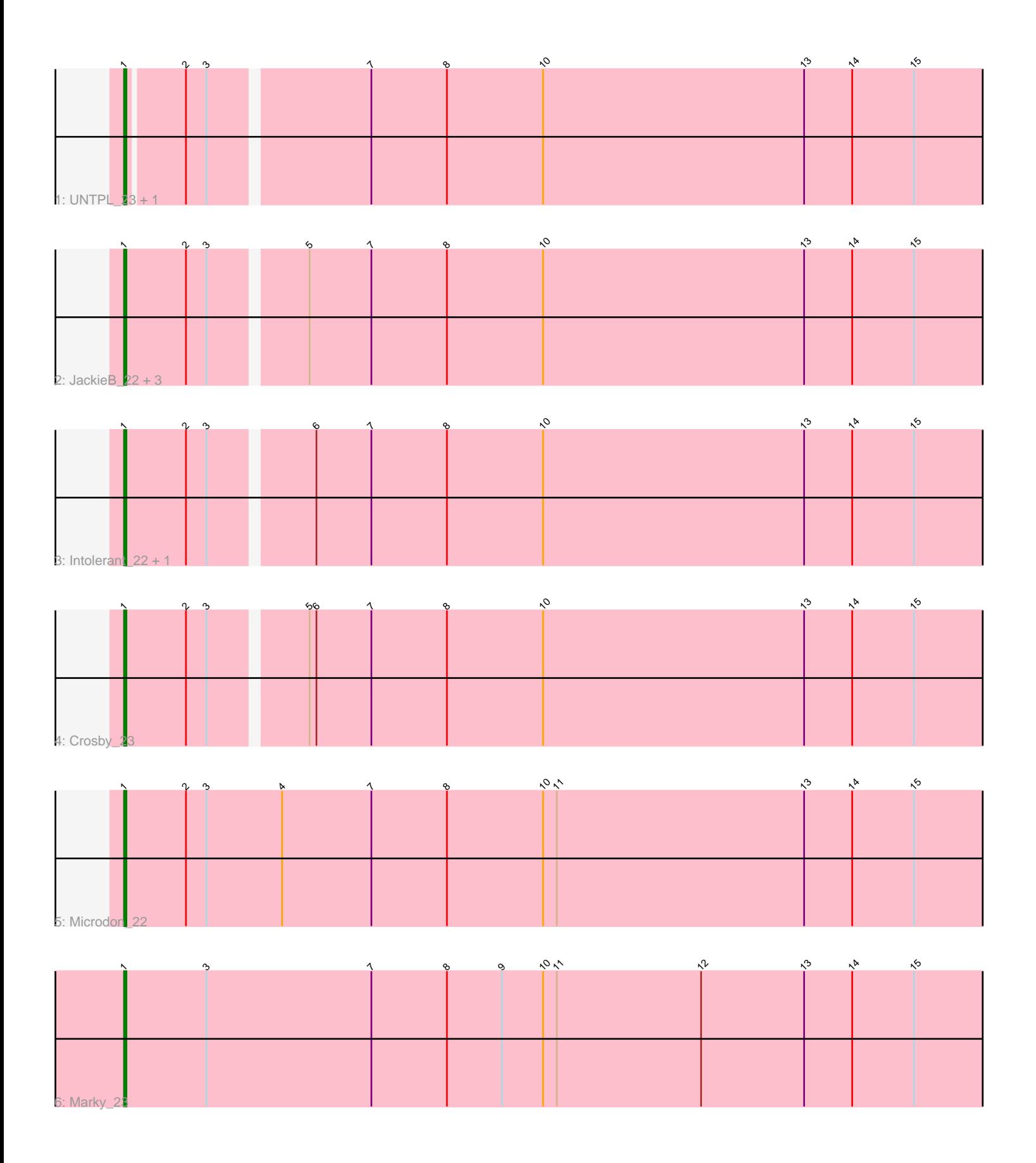

Note: Tracks are now grouped by subcluster and scaled. Switching in subcluster is indicated by changes in track color. Track scale is now set by default to display the region 30 bp upstream of start 1 to 30 bp downstream of the last possible start. If this default region is judged to be packed too tightly with annotated starts, the track will be further scaled to only show that region of the ORF with annotated starts. This action will be indicated by adding "Zoomed" to the title. For starts, yellow indicates the location of called starts comprised solely of Glimmer/GeneMark auto-annotations, green indicates the location of called starts with at least 1 manual gene annotation.

# Pham 5557 Report

This analysis was run 04/28/24 on database version 559.

Pham number 5557 has 11 members, 0 are drafts.

Phages represented in each track:

- Track 1 : UNTPL\_23, Bogota\_23
- Track 2 : JackieB\_22, Henoccus\_23, Araceli\_23, Stuff\_23
- Track 3 : Intolerant\_22, LazerLemon\_23
- Track 4 : Crosby 23
- Track 5 : Microdon 22
- Track 6 : Marky\_23

## **Summary of Final Annotations (See graph section above for start numbers):**

The start number called the most often in the published annotations is 1, it was called in 11 of the 11 non-draft genes in the pham.

Genes that call this "Most Annotated" start: • Araceli\_23, Bogota\_23, Crosby\_23, Henoccus\_23, Intolerant\_22, JackieB\_22, LazerLemon\_23, Marky\_23, Microdon\_22, Stuff\_23, UNTPL\_23,

Genes that have the "Most Annotated" start but do not call it:

•

Genes that do not have the "Most Annotated" start:

•

### **Summary by start number:**

Start 1:

- Found in 11 of 11 ( 100.0% ) of genes in pham
- Manual Annotations of this start: 11 of 11
- Called 100.0% of time when present

• Phage (with cluster) where this start called: Araceli\_23 (BH), Bogota\_23 (BH), Crosby\_23 (BH), Henoccus\_23 (BH), Intolerant\_22 (BH), JackieB\_22 (BH), LazerLemon\_23 (BH), Marky\_23 (BH), Microdon\_22 (BH), Stuff\_23 (BH), UNTPL\_23 (BH),

### **Summary by clusters:**

There is one cluster represented in this pham: BH

Info for manual annotations of cluster BH: •Start number 1 was manually annotated 11 times for cluster BH.

#### **Gene Information:**

Gene: Araceli\_23 Start: 15500, Stop: 15886, Start Num: 1 Candidate Starts for Araceli\_23: (Start: 1 @15500 has 11 MA's), (2, 15527), (3, 15536), (5, 15575), (7, 15602), (8, 15635), (10, 15677), (13, 15791), (14, 15812), (15, 15839),

Gene: Bogota\_23 Start: 15646, Stop: 16029, Start Num: 1 Candidate Starts for Bogota\_23: (Start: 1 @15646 has 11 MA's), (2, 15670), (3, 15679), (7, 15745), (8, 15778), (10, 15820), (13, 15934), (14, 15955), (15, 15982),

Gene: Crosby\_23 Start: 15642, Stop: 16028, Start Num: 1 Candidate Starts for Crosby\_23: (Start: 1 @15642 has 11 MA's), (2, 15669), (3, 15678), (5, 15717), (6, 15720), (7, 15744), (8, 15777), (10, 15819), (13, 15933), (14, 15954), (15, 15981),

Gene: Henoccus\_23 Start: 15510, Stop: 15896, Start Num: 1 Candidate Starts for Henoccus\_23: (Start: 1 @15510 has 11 MA's), (2, 15537), (3, 15546), (5, 15585), (7, 15612), (8, 15645), (10, 15687), (13, 15801), (14, 15822), (15, 15849),

Gene: Intolerant\_22 Start: 15510, Stop: 15896, Start Num: 1 Candidate Starts for Intolerant\_22: (Start: 1 @15510 has 11 MA's), (2, 15537), (3, 15546), (6, 15588), (7, 15612), (8, 15645), (10, 15687), (13, 15801), (14, 15822), (15, 15849),

Gene: JackieB\_22 Start: 15365, Stop: 15751, Start Num: 1 Candidate Starts for JackieB\_22: (Start: 1 @15365 has 11 MA's), (2, 15392), (3, 15401), (5, 15440), (7, 15467), (8, 15500), (10, 15542), (13, 15656), (14, 15677), (15, 15704),

Gene: LazerLemon\_23 Start: 15923, Stop: 16309, Start Num: 1 Candidate Starts for LazerLemon\_23: (Start: 1 @15923 has 11 MA's), (2, 15950), (3, 15959), (6, 16001), (7, 16025), (8, 16058), (10, 16100), (13, 16214), (14, 16235), (15, 16262),

Gene: Marky\_23 Start: 15394, Stop: 15786, Start Num: 1 Candidate Starts for Marky\_23: (Start: 1 @15394 has 11 MA's), (3, 15430), (7, 15502), (8, 15535), (9, 15559), (10, 15577), (11, 15583), (12, 15646), (13, 15691), (14, 15712), (15, 15739),

Gene: Microdon\_22 Start: 15329, Stop: 15721, Start Num: 1 Candidate Starts for Microdon\_22:

(Start: 1 @15329 has 11 MA's), (2, 15356), (3, 15365), (4, 15398), (7, 15437), (8, 15470), (10, 15512), (11, 15518), (13, 15626), (14, 15647), (15, 15674),

Gene: Stuff\_23 Start: 15808, Stop: 16191, Start Num: 1 Candidate Starts for Stuff\_23: (Start: 1 @15808 has 11 MA's), (2, 15832), (3, 15841), (5, 15880), (7, 15907), (8, 15940), (10, 15982), (13, 16096), (14, 16117), (15, 16144),

Gene: UNTPL\_23 Start: 15627, Stop: 16010, Start Num: 1 Candidate Starts for UNTPL\_23: (Start: 1 @15627 has 11 MA's), (2, 15651), (3, 15660), (7, 15726), (8, 15759), (10, 15801), (13, 15915), (14, 15936), (15, 15963),